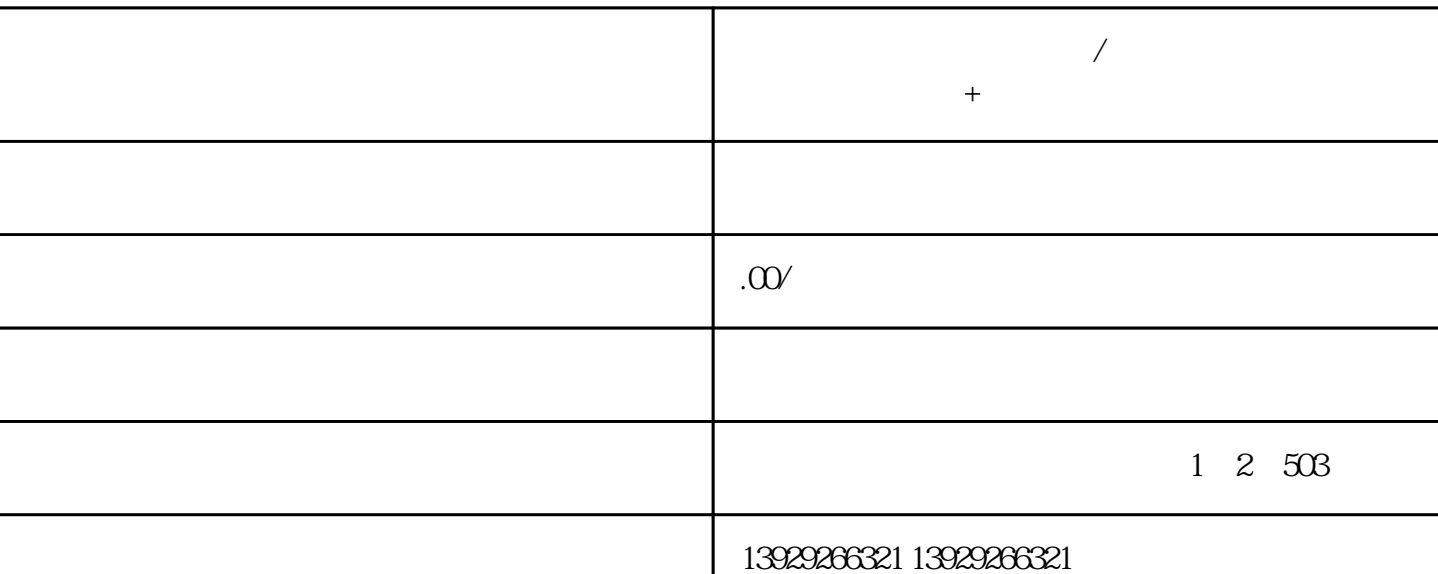

 $\sqrt{a}$ 

**微三云无人直播系统:领/先的直播技术提供商?软件开发服务+技术**

 $\frac{1}{2}$  /  $\frac{1}{2}$  +  $\frac{1}{2}$  +  $\frac{1$ 

 $\frac{1}{\sqrt{2}}$ 

 $\sqrt{ }$ 

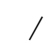

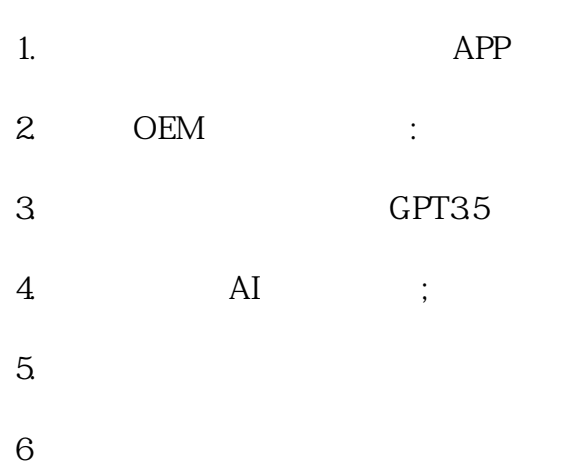

 $\sqrt{7}$ / $\sqrt{7}$ 了解这套无/人/直/播系统的可以联系微三云麦超。

 $APP$ 

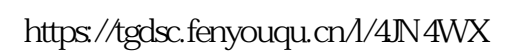

登录app后,到我的--卡密激活--输入激活,进入激活页面、输入8位激活码完成激活。(卡密需要向服/

 $\sqrt{a}$ 

## $1$  AI

 $---AI$ 

 $\mathcal{A}=\mathcal{A}$ 

 $\frac{1}{\sqrt{1-\frac{1}{\sqrt{1-\frac{1$ 

 $\frac{a}{\sqrt{2\pi}}$ , where  $\frac{a}{\sqrt{2\pi}}$ 

 $\overline{3}$ 

2、语音库列表

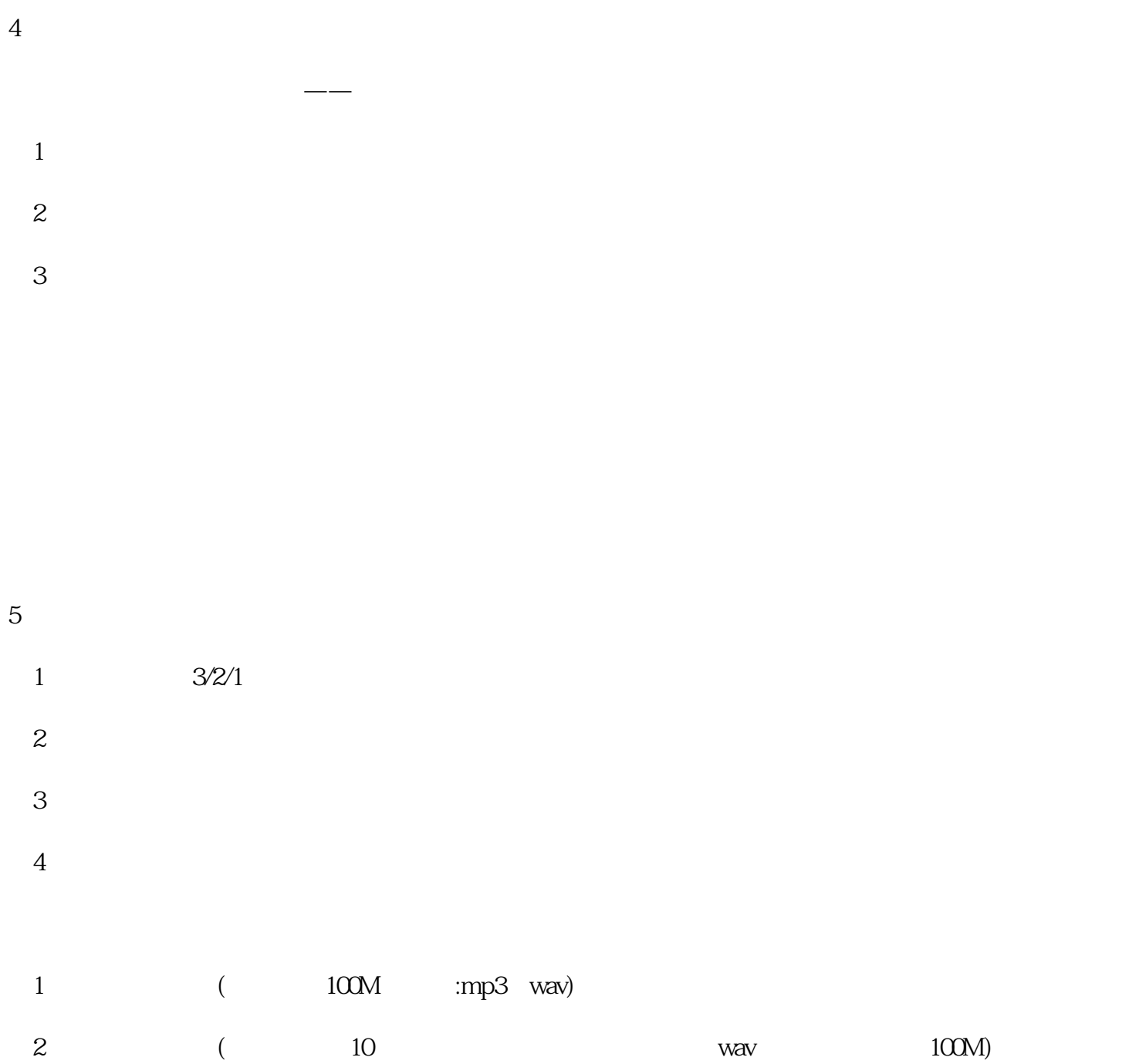

6、录音管理

 $(1)$ 

 $\overline{2}$ 

/播间互动趣味、有效提/升直/播间人/气。

进入"智能回复"

 $\overline{3}$ 

 $\mathcal{A}=\mathcal{A}+\mathcal{A}+\mathcal{$ 

4、专场分类

 $\ddotsc$ 

 $\overline{a}$ 

 $\overline{1}$ 

2、分类列表

- 
- 
- 
- 
- $1$
- $2\,$
- $3\,$
- 
- 
- 
- 
- 
- 
- 
- 
- 
- 
- 
- -
- -
- 
- 
- -
- -
	-
- 
- -
- -
- -
- 
- 
- 
- 
- 
- 
- 
- 
- 
- 
- 
- 
- 
- 
- 
- 
- 
- 
- 
- 
- 
- 
- -
- 
- 
- 
- 
- 
- -
- 
- 
- $1$
- 
- 2  $/$
- 
- 
- 4、发布本场直/播特色或者营销方案等......
	- - -

 $\sqrt{a^2 + b^2}$ 

- 
- 
- 
- 
- 
- -
- $1$  / / / /
	- -
		- - -
- 
- $\frac{1}{\sqrt{2\pi}}$

 $2 \qquad \qquad (\qquad \qquad )$ 

 $\overline{3}$ 

 $50$  / /

4、文案列表

 $\overline{a}$  $\frac{1}{\sqrt{2\pi}}$ 

 $1 /$  $\frac{1}{2}$ 

 $/$ 

 $2$  /  $/$ 

 $\overline{1}$ 

 $\begin{matrix}2\end{matrix}$ 

 $\frac{3}{\sqrt{2}}$ 

 $1$  / /  $2 \hspace{1.5cm} /$  $3$  /  $+$ 

 $\frac{1}{2}$  and  $\frac{1}{2}$  and  $\frac{1}{2}$  a

## $\overline{5}$

 $\overline{a}$  $1$  $2<sub>0</sub>$ 

 $3 \overline{\phantom{a}}$ 

 $3 \angle$ 

 $\overline{\phantom{a}}$ 

 $\frac{1}{2}$ 

 $AI$ 

 $\frac{1}{\sqrt{2\pi}}$ 

 $\overline{1}$ 

 $2$  /

 $\frac{3}{4}$ 

第一步:扫码授/权,用于获取「本地直/播专业版」登录信息  $\sqrt{a}$ 

第二步:获取直/播间链接 1  $/$  $2 \hspace{1.5cm} /$ 

 $AI$  $1$ 

 $2$ 

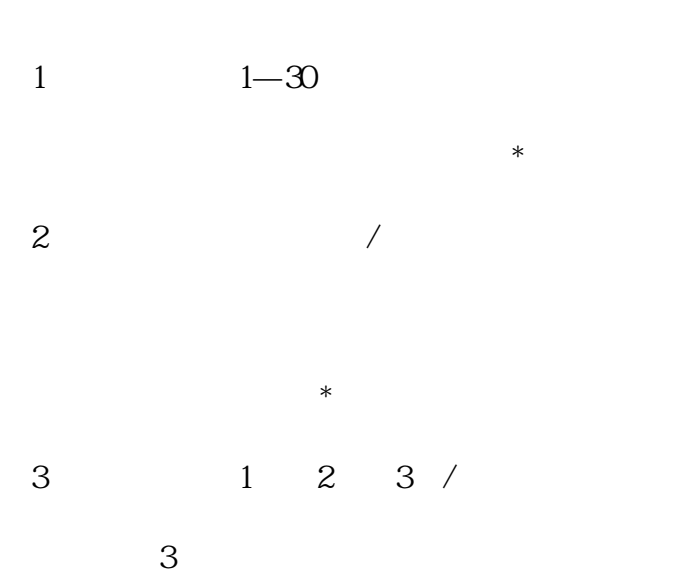

 $2-3$ 

 $\sqrt{a}$ 

 $4$ 

 $1$ 

- $2<sub>0</sub>$
- $3\tilde{5}$
- $4$  /
- $5<sub>l</sub>$
- $\frac{1}{2}$  and  $\frac{1}{2}$  and  $\frac{1}{2}$  a
	-
	-
	- $5$  /  $\lambda$
	- $\sqrt{1.5\left( \frac{m}{\lambda} \right)^2 + \frac{1}{\lambda^2}} = \sqrt{1.5\left( \frac{m}{\lambda} \right)^2 + \frac{1}{\lambda^2}} = \sqrt{1.5\left( \frac{m}{\lambda} \right)^2 + \frac{1}{\lambda^2}} = \sqrt{1.5\left( \frac{m}{\lambda} \right)^2 + \frac{1}{\lambda^2}} = \sqrt{1.5\left( \frac{m}{\lambda} \right)^2 + \frac{1}{\lambda^2}} = \sqrt{1.5\left( \frac{m}{\lambda} \right)^2 + \frac{1}{\lambda^2}} = \sqrt{1.5\left( \frac{m}{\lambda} \right)^2 +$
	- - $\overline{1}$
	- $\frac{1}{\sqrt{2\pi}}$
	- $\overline{1}$
- 1  $-$ 
	- $2$  /  $/$
- 
- $\begin{array}{ccc} \text{2} & & \end{array}$
- 
- - -
	-
- 
- -
	- -
		- -

 $\frac{1}{\sqrt{2\pi}}$  $3$  /  $4$  /  $5$ 

 $6$  /  $/$ 

 $\frac{1}{\sqrt{24}}$ ,  $\frac{24}{\sqrt{24}}$  ,  $\frac{1}{\sqrt{24}}$  $t$ igao $\tau$ ——————————————————————————————————————  $\ddot{\cdot}$ where the contraction of the contraction  $\mathbf{k}$ aifa  $\mathbf{k}$ 

 $10 \t 2023 \t 1 \t 1557$ 

旗下子公司:微三云信息/微三云大数据/莞云/鸿云/商二/商六/莞带/莞链/达丰云

 $k$ aifa $\frac{1}{2}$ 

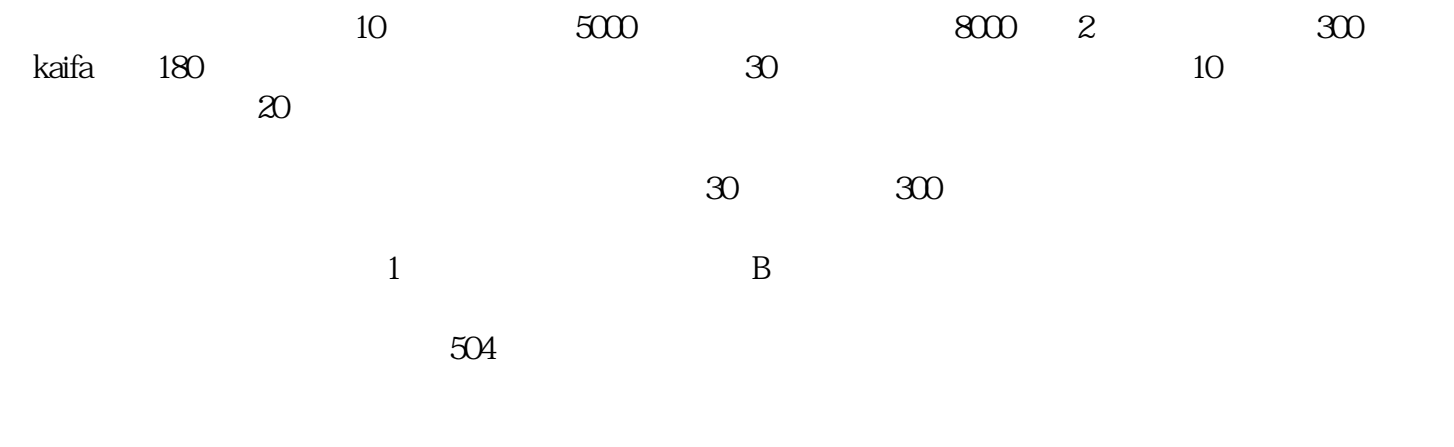

 $\alpha$  and  $\alpha$  is the contract of  $\alpha$ 

 $2023$